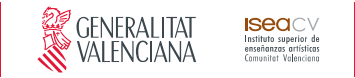

# **Grado en Enseñanzas Artísticas de Diseño**

Guía docente de HERRAMIENTAS CAM APLICADAS AL DISEÑO DE JOYERÍA

Curso 2021/2022

# **ESPECIALIDAD** DISEÑO DE PRODUCTO, ITINERARIO JOYERÍA Y OBJETO

# **Esquema de la guía**

1. Datos de identificación **•** 2. Objetivos generales y contribución de la asignatura al perfil profesional de la titulación **•** 3. Conocimientos recomendados 4. Competencias de la asignatura **•** 5. Resultados de aprendizaje **•** 6. Contenidos 7. Volumen de trabajo/ Metodología **•** 8. Recursos **•** 9. Evaluación **•** 10. Bibliografía

# **1. Datos de identificación**

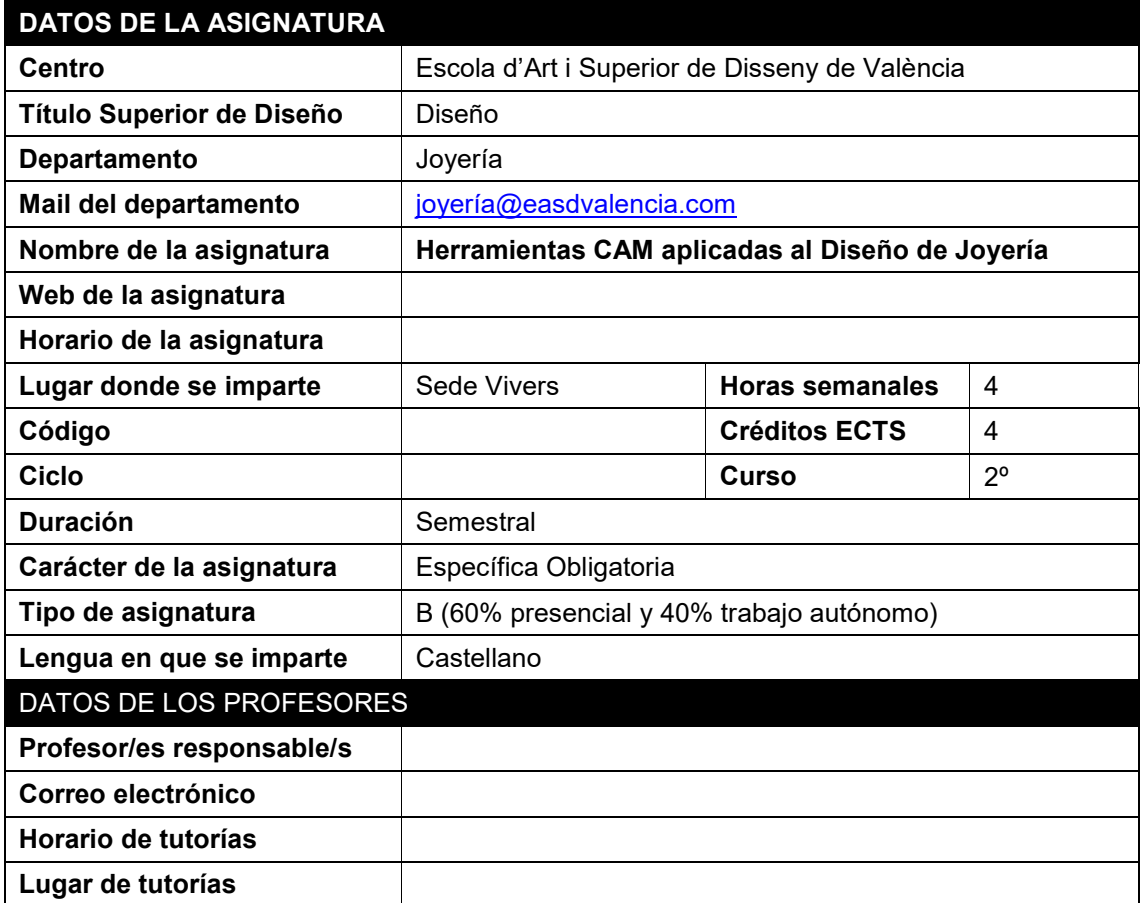

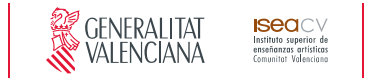

## **2. Objetivos generales y contribución de la asignatura al perfil profesional de la titulación**

La finalidad de la asignatura consiste en que el alumno pueda materializar sus modelos virtuales en modelos físicos.

Objetivos:

- Reconocer las diferentes opciones de materializado de sus modelos virtuales.
- Preparar los modelos 3D de forma optima para que sea posible su fundición y facilitar el post proceso final.
- Detectar y reparar los problemas comunes que surgen durante la preparación de un archivo stl para su impresión.
- Fabricar modelos y prototipos a partir de modelos CAD de objetos en 3D.

## **3. Conocimientos previos recomendados**

Se recomienda tener aprobada la asignatura Herramientas CAD aplicadas al Diseño de Joyería del 1er semestre del 2º curso.

Se recomienda haber superado Lenguajes y técnicas digitales de 1er Curso.

Se recomienda haber superado las asignaturas de Dibujo y Técnicas Gráficas, Sistemas de Representación de 1er Curso.

## **4. Competencias de la asignatura**

CT3.- Solucionar problemas y tomar decisiones que respondan a los objetivos del trabajo que se realiza.

CG2.- Concebir, planificar y desarrollar proyectos de diseño de acuerdo con los requisitos y condicionamientos técnicos, funcionales, estéticos y comunicativos.

CG10.- Ser capaces de adaptarse a los cambios y a la evolución tecnológica industrial.

CG20.- Comprender el comportamiento de los elementos que intervienen en el proceso comunicativo, dominar los recursos tecnológicos de la comunicación y valorar su influencia en los procesos y productos del diseño.

CE11.- Conocer los recursos tecnológicos de la comunicación y sus aplicaciones al diseño de producto.

CE12 - Dominar la tecnología digital específica vinculada al desarrollo, prototipado y ejecución de proyectos de joyería.

## **5. Resultados de aprendizaje**

*RESULTADOS DE APRENDIZAJE COMPETENCIAS RELACIONADAS*

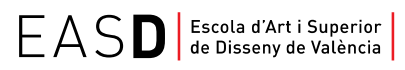

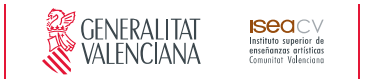

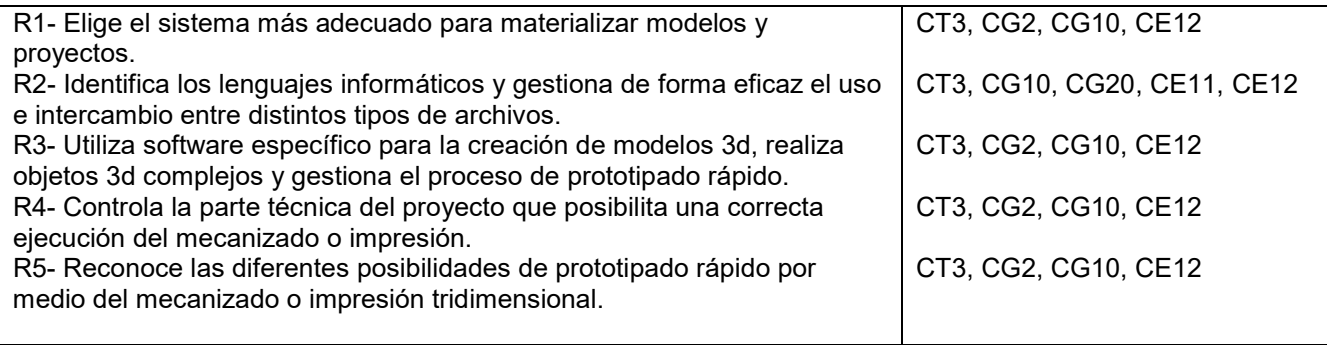

# **6. Contenidos**

### **DISEÑO 3D Y PROTOTIPADO VIRTUAL DE JOYERÍA. MÉTODOS DE INVESTIGACIÓN Y EXPERIMENTACIÓN PROPIOS DE LA MATERIA.**

### **1. CREACIÓN DE JOYAS GEMAS.**

- 1.1. Insertar gemas y granos.
- 1.2. Engastados de piedras en línea.
- 1.3. Engastado de piedras en pavé.
- 1.4. Taladrar y abrir de bocas.

### **2. DEFORMACIÓN DE OBJETOS.**

- 2.1. Retorcer, curvar y ahusar.
- 2.2. Deformación utilizando jaula.

### **3. PREVISUALIZACIÓN SIMPLE DE LOS MODELOS ANTES DE PASAR A LA FASE DE PREMECANIZADO.**

- 3.1.Vista en modo renderizado..
- 3.2. Vista en modo artístico.
- 3.3. Capturar las vistas para tratamiento de imágenes.

### **4. IDENTIFICAR Y SOLUCIONAR ERRORES DE MODELADO PARA UNA CORRECTA CONVERSIÓN DE LOS ARCHIVOS NURBS A MALLAS POLIGONALES.**

- 4.1. Análisis de geometrías complejas.
- 4.2. Detección de modelos deficientes.
- 4.3. Reparación de defectos de construcción.

#### **5.ANÁLISIS**

- 5.1. Hallar centroide de área y de volumen.
- 5.2. Visualización interna del modelo.

#### **6. CREACIÓN DE PLANOS A PARTIR DE UN MODELO 3D.**

- 6.1. Medición y acotación.
- 6.2. Insertar textos.
- 6.3. Creación de dibujos 2D y su impresión.

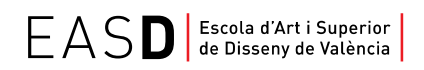

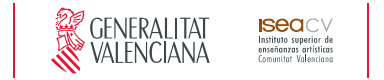

### **SISTEMAS DE PROTOTIPADO RÁPIDO Y CONTROL NUMÉRICO. TECNOLOGÍA DIGITAL APLICADA A LA ESPECIALIDAD. REALIZACIÓN DE MOLDES.**

#### **7. PREPARACIÓN DE ARCHIVOS PARA IMPRESIÓN 3D**

- 7.1. Cómo funciona una impresora 3D Solidscape.
- 7.2. Cuáles son los puntos de rotura durante el prototipado 3D y su pos-proceso.
- 4.3. Creación de refuerzos estructurales.
- 7.4. Adaptación del modelo para un tratamiento de microfusión.

7.5. Intercambio de archivos, e interacción entre el diseñador y las empresas externas de prototipado.

#### **8. ALGUNAS OPCIONES DE PROTOTIPADO; IMPRESION 3D Y MECANIZADO.**

- 8.1. Impresión tridimensional en cera.
- 8.2. Impresión tridimensional en fotopolímeros.
- 8.3. Impresión 3D en ABS o PLA.
- 8.4. Fresadoras de 3 y de 5 ejes.

# **7. Volumen de trabajo/ Metodología**

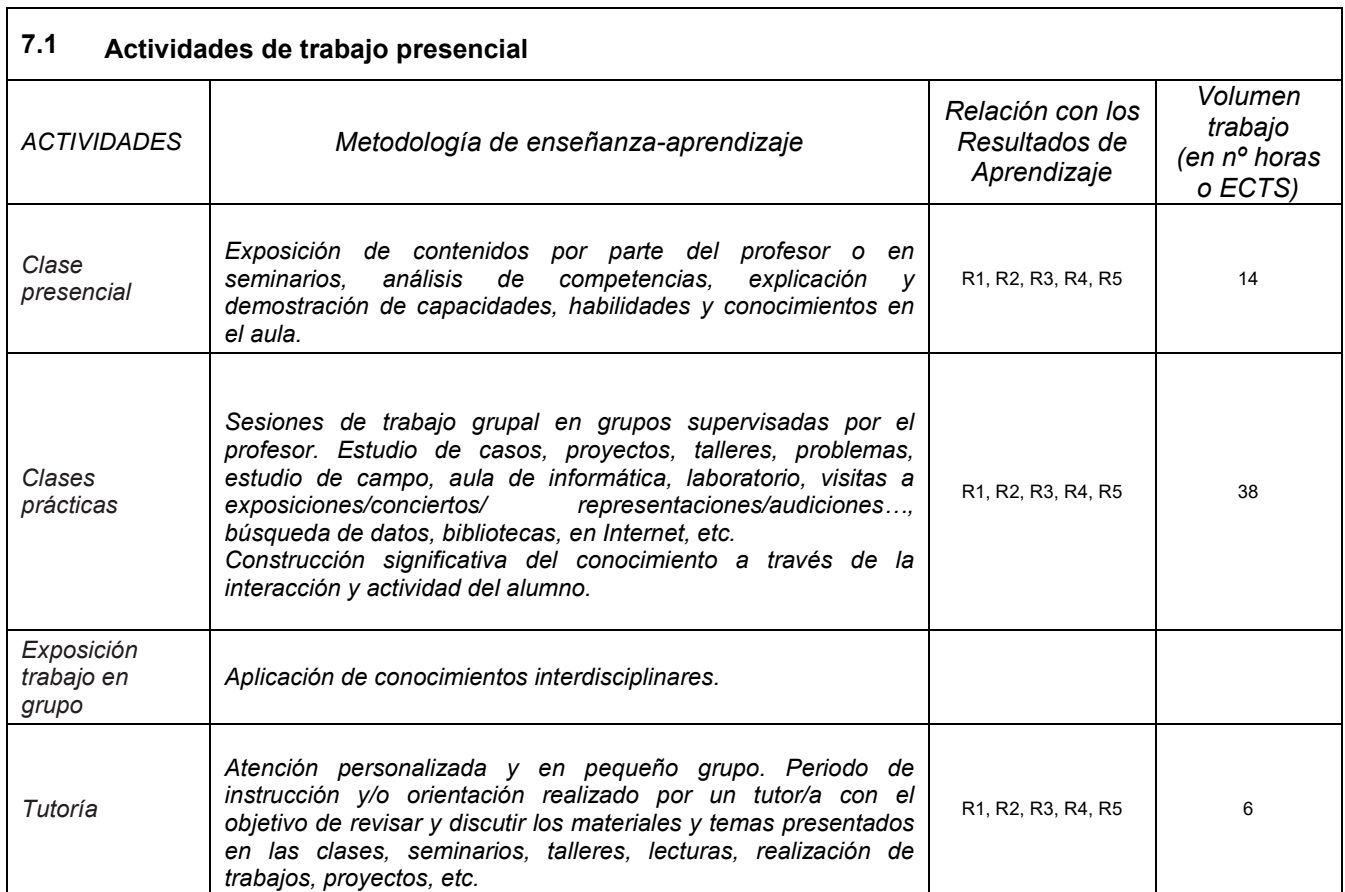

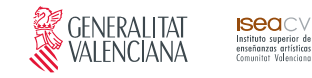

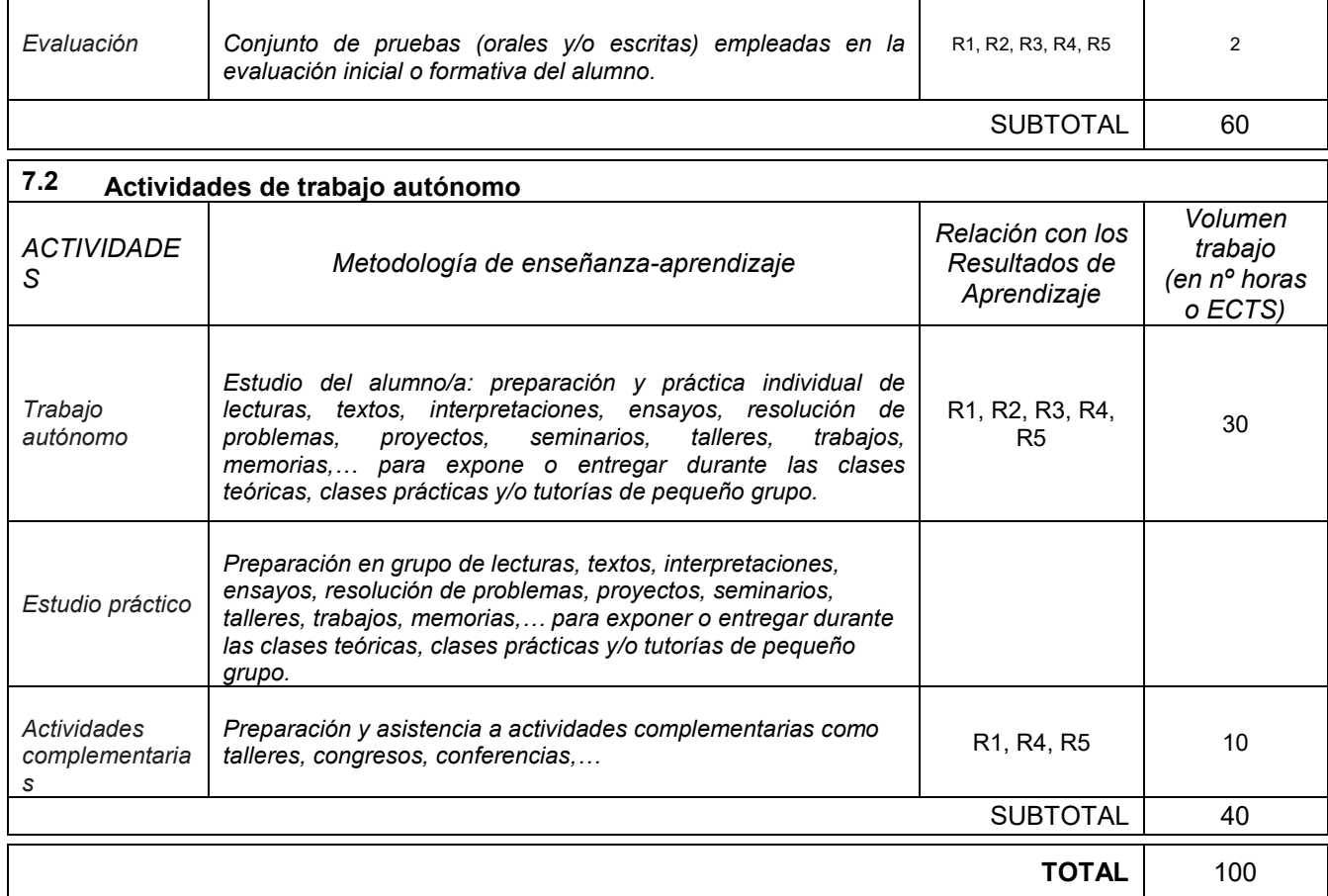

## **8. Recursos**

Los medios que el profesor utilizará como apoyo a la docencia son:

- Pizarra.
- Recursos multimedia (cañón de proyección, material audiovisual,…).
- Red interna.
- Ordenadores con programa Rhinoceros 5.0 instalado.
- Biblioteca.

# **9. Evaluación**

### **9.1 Convocatoria ordinaria**

*9.1.1 Alumnos con evaluación continua*

*INSTRUMENTOS DE EVALUACIÓN Y CRITERIOS DE EVALUACIÓN/* 

*CALIFICACIÓN* Resultados de Aprendizaje evaluados

Seu Velluters: C. Pintor Domingo, 20 46001 Tel. 963 156 700 Fax 963 156 701 info@easdvalencia.com

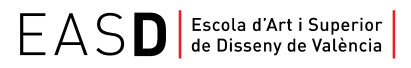

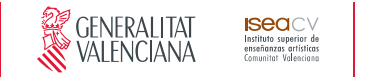

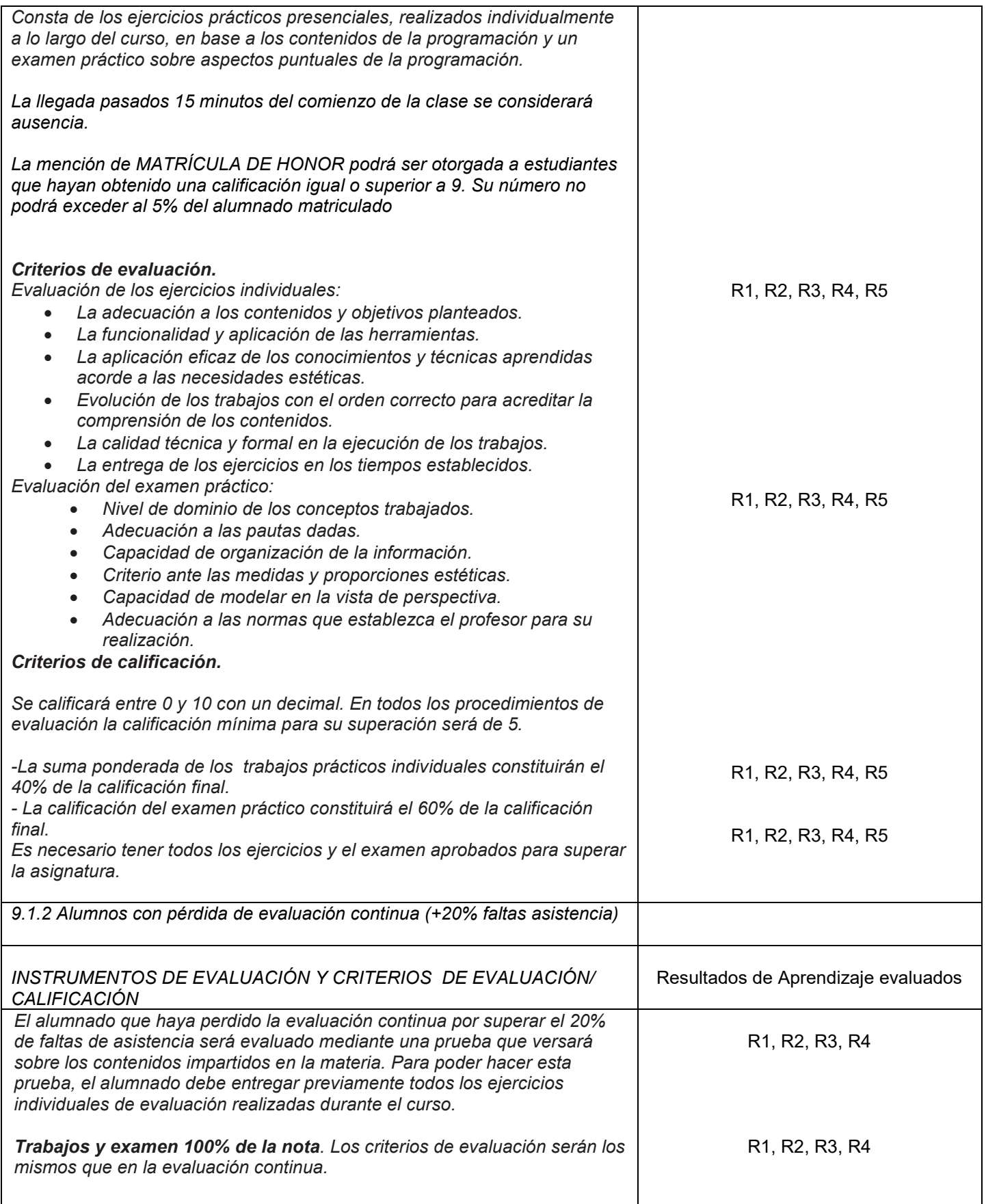

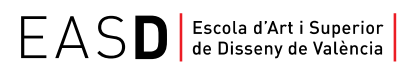

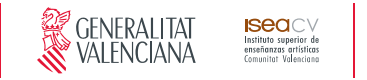

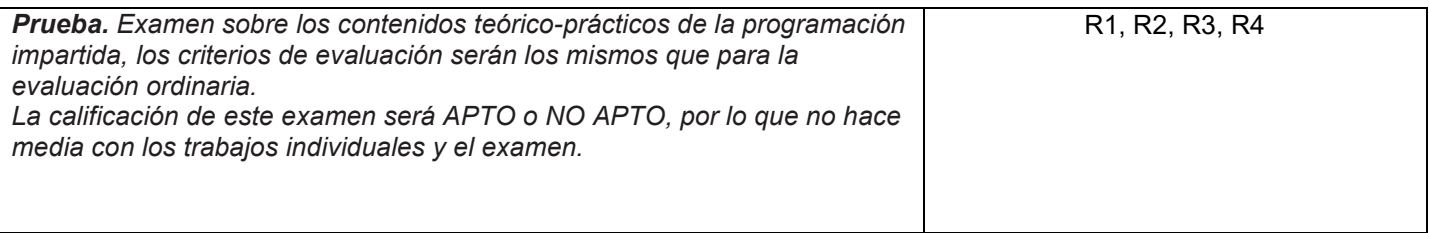

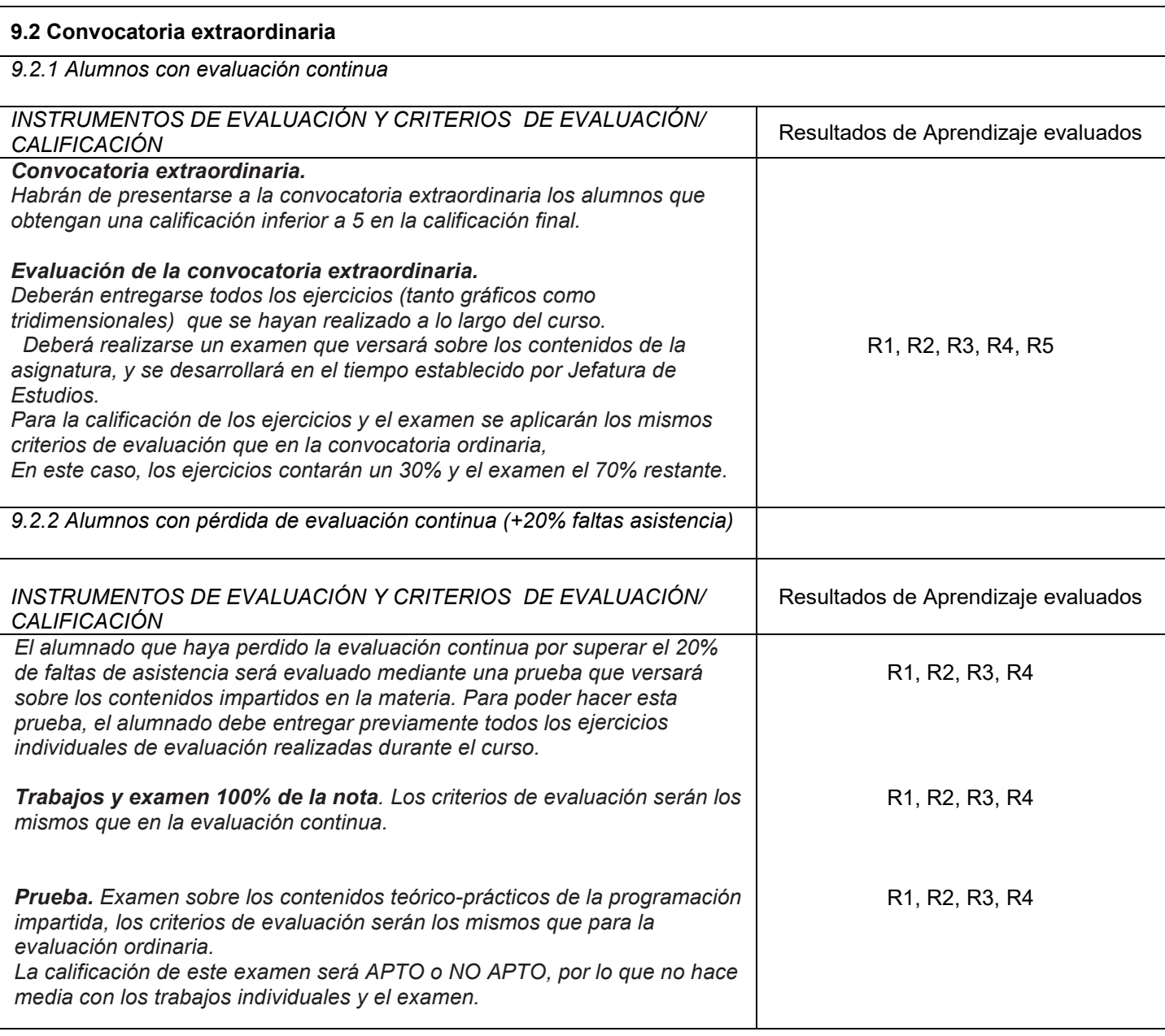

# **10. Bibliografía**

### **Básica**

Robert McNeel & Associates (2014), *Rhinoceros. Modelado NURBS para Windows. Manual* 

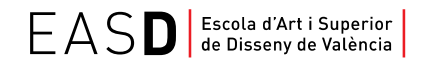

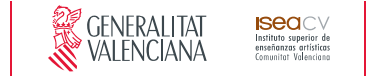

*de formación, Nivel 1 y 2, Versión 4.0. Recuperado de* [http://www.rhino3d.com](http://www.rhino3d.com/)

#### **Recomendados**

Santiago Salazar.Tutoriales Rhino 3D. *Recuperado de* <http://rhinoceros3dssa.blogspot.com.es/>

TM + © (2015). LLC. Rhino tutoriales con Vimeo. *Recuperado de* <https://vimeo.com/rhino>

Aversis Comm. V. (2008-2015). 3D Tutorials for Vray, Rhinoceros 3D and photoshop. *Recuperado de* <http://www.aversis.be/tutorials/index.htm>